u-Photo

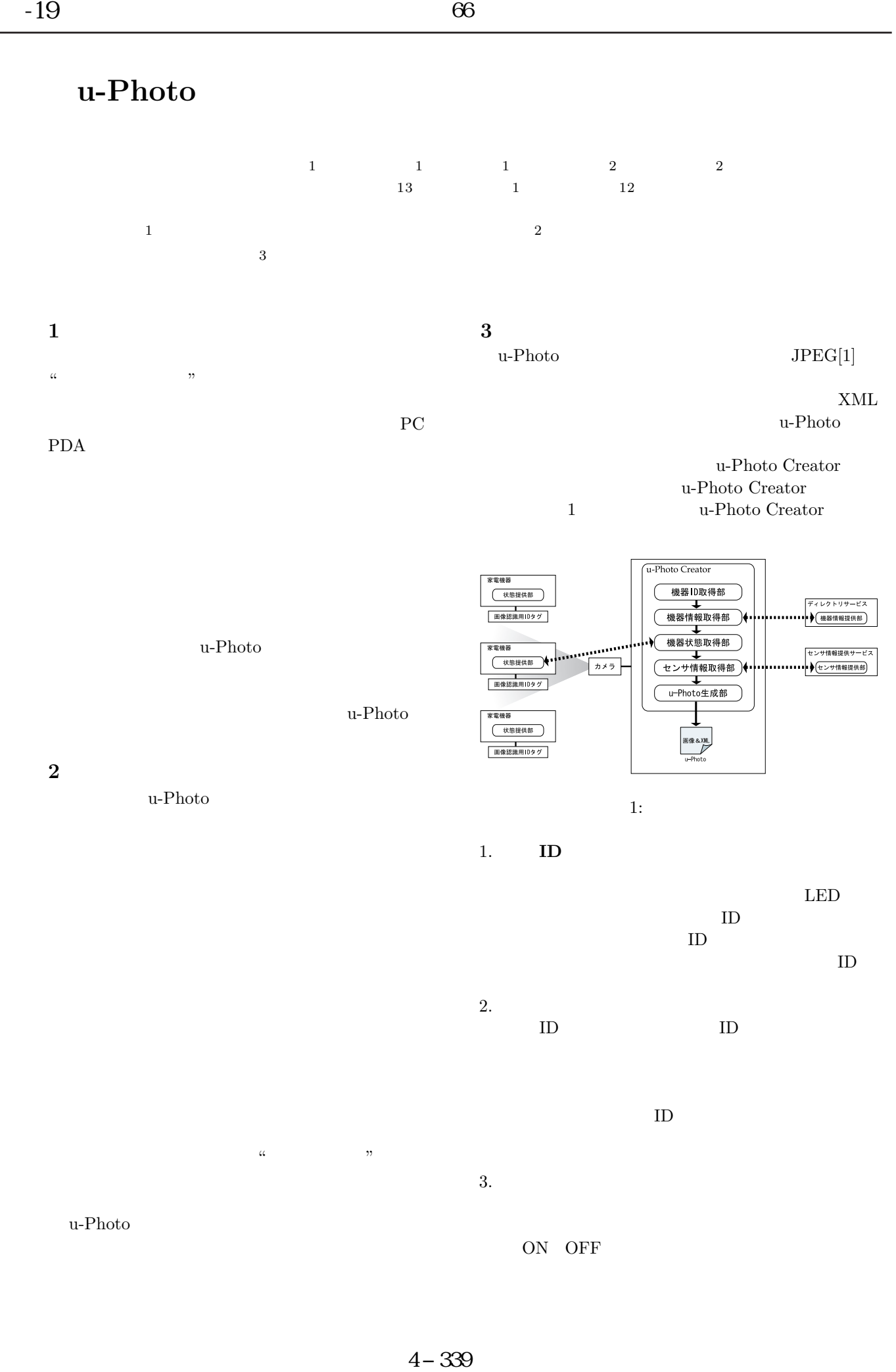

## 4. センサ情報取得部

## $5.$  u-Photo

- $XML$  $JPEC$
- u-Photo U-Photo Viewer u-Photo Viewer u-Photo  $XML$

## $4$

- Logitech Web  $ID$ ID LED u-Photo Creator  $u$ -Photo Viewer PC  $Zaurus$  SL-C760  $2$  Java
	- mica2 8 u-Photo Creator MARS
- 3 u-Photo
- u-Photo 2 Zaurus u-Photo u-Photo u-Photo Viewer
- $2(a)$  Zaurus u-Photo Viewer  $2(b)$

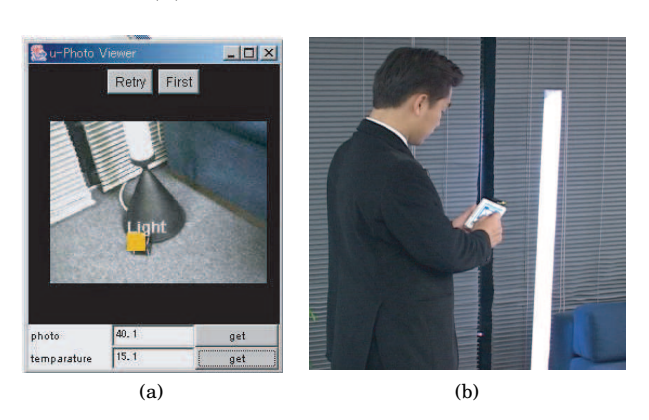

2: u-Photo

u-Photo

u-Photo

## u-Photo Viewer PC 3 PC u-Photo Viewer

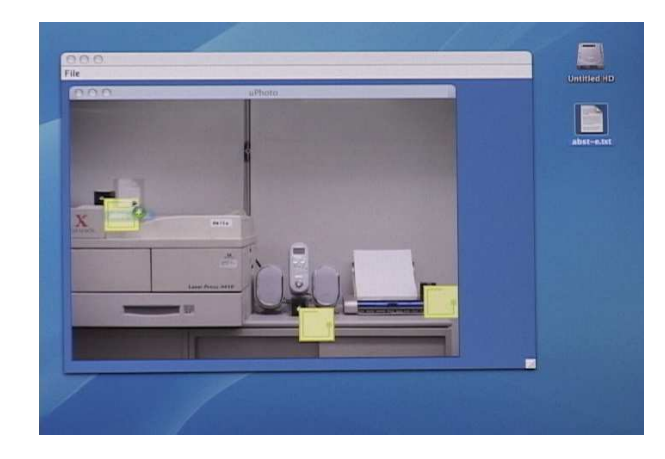

3: u-Photo

- u-Photo u-Photo u-Photo
	- u-Photo u-Photo Viewer
- 
- Wapplet [2]
- $5\overline{a}$

u-Photo

DigiScope[3]

DigiScope

u-Photo

- [1] JPEG Official Page, http://www.jpeg.org/
- [2] IWAMOTO, T., NISHIO, N., TOKUDA, H., "Wapplet: A Media Access Framework for Wearable Applications," The 16th IEEE International Conference on Information Networking, pp.127- 137, 2002.
- [3] FERSCHA, A., KELLER, M.,"DigiScope: An Invisible Worlds Window," Adjunct Proceedings, The Fifth International Conference on Ubiquitous Computing, pp.261-262, October 2003.